## The book was found

# Windows 8 User Guide Reloaded: The Complete Beginners' Guide + 50 Bonus Tips To Be A Power User Now!

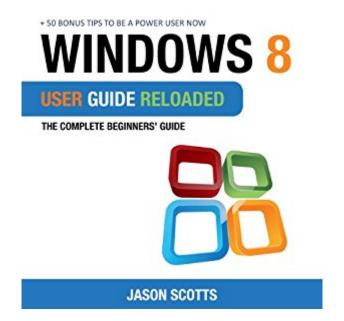

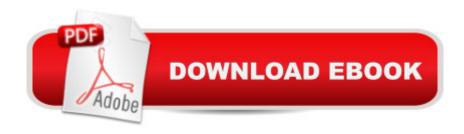

# **Synopsis**

Are you the owner of a new Windows 8 computer and want to learn how to use it? Are you coming from a previous version of Windows and you aren't quite sure where to find things now? Or maybe, you are looking to do a specific task like check email, or view your photos, and you just want simple step by step directions to show you how? Well, you've come to the right place for all of that and more. In this book, Windows 8 User Guide Reloaded: The Complete Beginners' Guide + 50 Bonus Tips to be a Power User Now you will learn the basics of getting around the new Windows 8 environment. In this beginners book you will find instructions on how to do things like: Getting to know your way around the new Start Screen and Tiles Learn how to work with Apps Learn how to setup an internet connection on our computero How to setup and check Email How to get on the online Windows Store to download games, Apps, and books

#### **Book Information**

Audible Audio Edition

Listening Length: 52 minutes

Program Type: Audiobook

Version: Unabridged

Publisher: Yap Kee Chong

Audible.com Release Date: December 2, 2013

Whispersync for Voice: Ready

Language: English

ASIN: B00H20GPIW

Best Sellers Rank: #101 in Books > Computers & Technology > Operating Systems > Windows > Windows Desktop > Windows 8 #692 in Books > Audible Audiobooks > Nonfiction > Computers #4215 in Books > Computers & Technology > Software > Microsoft

### Download to continue reading...

Windows 8 User Guide Reloaded: The Complete Beginners' Guide + 50 Bonus Tips to be a Power User Now! Windows 10: Windows10 Mastery. The Ultimate Windows 10 Mastery Guide (Windows Operating System, Windows 10 User Guide, User Manual, Windows 10 For Beginners, Windows 10 For Dummies, Microsoft Office) Windows 10: The Ultimate Guide For Beginners (Windows 10 for dummies, Windows 10 Manual, Windows 10 Complete User Guide, Learn the tips and tricks of Windows 10 Operating System) Windows 10: The Ultimate User Guide for Advanced Users to Operate Microsoft Windows 10 (tips and tricks, user manual, user guide, updated and edited,

Windows ... (windows, guide, general, guide, all Book 4) Windows 10: From Beginner To Expert: A Complete User Guide to Microsoft's Intelligent New Operating System (Now With Bonus Chapter) (Windows - General ... General Guide, Windows - General Mastery,) Windows 10: The Ultimate Beginner's Guide How to Operate Microsoft Windows 10 (tips and tricks, user manual, user guide, updated and edited, Windows ... (windows, guide, general, guide, all) (Volume 3) Windows 10: The Ultimate Guide To Operate New Microsoft Windows 10 (tips and tricks, user manual, user guide, updated and edited, Windows for beginners) Windows 10: The Ultimate Beginner's Guide - Learn How To Start Using Windows 10, Easy User Manual, Plus The Best Hidden Features, Tips And Tricks! (Windows ... Windows 10 Software, Operating System) Windows 8.1: Learn Windows 8.1 in Two Hours: The Smart and Efficient Way to Learn Windows 8.1 (Windows 8.1, Windows 8.1 For Beginners) Windows 8 Tips for Beginners 2nd Edition: A Simple, Easy, and Efficient Guide to a Complex System of Windows 8! (Windows 8, Operating Systems, Windows ... Networking, Computers, Technology) A Beginner's Guide to AutoHotkey, Absolutely the Best Free Windows Utility Software Ever! (Third Edition): Create Power Tools for Windows XP, Windows Vista, ... and Windows 10 (AutoHotkey Tips and Tricks) Windows 10 Troubleshooting: Windows 10 Manuals, Display Problems, Sound Problems, Drivers and Software: Windows 10 Troubleshooting: How to Fix Common Problems ... Tips and Tricks, Optimize Windows 10) Windows 10 Manual and Windows 10 User Guide (Windows 10 Guide for Beginners) Power User Guide: Windows 10 Secrets: The Ultimate Windows Tips and Tricks Guide for Everyone Windows® Group Policy Resource Kit: Windows Server® 2008 and Windows Vista®: Windows Server® 2008 and Windows Vista® Microsoft Windows Internals (4th Edition): Microsoft Windows Server 2003, Windows XP, and Windows 2000 Windows 10 New Users Guide: Learn How To Master Windows 10 Step By Step! (Windows 10 For Beginners) Reiki: The Ultimate Guide to Mastering Reiki for Beginners in 30 minutes or Less! (Reiki - Reiki Healing - Reiki For Beginners - Yoga for Beginners -Meditation ... Beginners - Kundalini For Beginners - Zen) Living in "The Now" in Easy Steps (Understanding Eckhart Tolle, Dalai Lama, Krishnamurti, Meister Eckhart and more!): 7 Lessons & Exercises to Stop Your ... Live in the Now (The Secret of Now Book 1) Power Training: For Combat, MMA, Boxing, Wrestling, Martial Arts, and Self-Defense: How to Develop Knockout Punching Power, Kicking Power, Grappling Power, and Ground Fighting Power

**Dmca**